## Co-curricular Credit

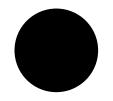

## **EndNote Workshop**

Terry Robertson Seminary Librarian

Part I: Monday, Oct. 27 7:00 - 8:00 pm

Part II: Monday, Nov. 3 7:00 - 8:00 pm

Instruction Lab
Top Floor, Multimedia Center

Bring a topic, and if available, a laptop with EndNote X7 installed.

Part I will cover how to

Part I will cover how to make entries and use attachments.

Part II will cover using EndNote to insert citations into a Word Document.

Register at the Information Desk or email matacio@andrews.edu

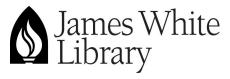

Andrews University 4190 Administration Dr. Berrien Springs, MI 49104-1400 Phone: 269-471-3283

www.andrews.edu/library